# **Descubra como baixar o app Blaze e ter acesso a um mundo de apostas! + Qual cassino online da Nova Zelândia tem as melhores probabilidades?**

**Autor: symphonyinn.com Palavras-chave: Descubra como baixar o app Blaze e ter acesso a um mundo de apostas!** 

# **Descubra como baixar o app Blaze e ter acesso a um mundo de apostas!**

Você está pronto para mergulhar no emocionante mundo das apostas online e ter acesso a uma plataforma completa e segura para realizar suas apostas? O **app Blaze** é a solução perfeita para você!

Com o app Blaze, você pode desfrutar de uma experiência de apostas completa e segura, diretamente do seu dispositivo móvel. Mas como baixar o app Blaze e começar a aproveitar todas as suas funcionalidades?

Neste guia completo, vamos te mostrar passo a passo como baixar o app Blaze, tanto para Android quanto para iOS, e te ajudar a entender todos os benefícios que ele oferece.

#### **Prepare-se para uma jornada emocionante no mundo das apostas com o app Blaze!**

### **Por que baixar o app Blaze?**

O app Blaze oferece uma série de vantagens para os apostadores, como:

- **Acessibilidade:** Aposte em Descubra como baixar o app Blaze e ter acesso a um mundo de apostas! qualquer lugar e a qualquer hora, diretamente do seu smartphone ou tablet.
- **Facilidade de uso:** Interface intuitiva e fácil de navegar, ideal para iniciantes e jogadores experientes.
- **Segurança:** Plataforma segura e confiável, com criptografia de dados para proteger suas informações.
- **Recursos exclusivos:** Diversas opções de apostas, jogos e promoções, tudo disponível na palma da sua Descubra como baixar o app Blaze e ter acesso a um mundo de apostas! mão.
- **Notificações personalizadas:** Receba alertas sobre as últimas promoções, eventos esportivos e muito mais.

### **Como baixar o app Blaze?**

#### **Para Android:**

- 1. Acesse o site oficial da Blaze pelo navegador do seu dispositivo móvel.
- 2. Clique no botão "Instalar" ao lado de "App Blaze".
- 3. Nas configurações do seu dispositivo, permita a Instalação de Fontes Desconhecidas.
- 4. Aguarde o download e conclua a instalação do app Blaze.

### **Para iOS:**

- 1. Acesse a App Store no seu iPhone ou iPad.
- 2. Pesquise por "Blaze" na barra de pesquisa.

3. Clique no botão "Obter" para baixar e instalar o app.

### **Quais os recursos disponíveis no app Blaze?**

O app Blaze oferece uma variedade de recursos para tornar sua Descubra como baixar o app Blaze e ter acesso a um mundo de apostas! experiência de apostas ainda mais completa e divertida:

- **Apostas esportivas:** Aposte em Descubra como baixar o app Blaze e ter acesso a um mundo de apostas! diversos esportes, como futebol, basquete, tênis, vôlei e muito mais.
- **Cassino ao vivo:** Desfrute de jogos de cassino ao vivo, como roleta, blackjack, bacará e poker.
- **Blaze Crash:** Experimente o emocionante jogo Blaze Crash, com multiplicadores que aumentam a cada segundo.
- **Promoções e bônus:** Aproveite as diversas promoções e bônus exclusivos para aumentar seus ganhos.
- **Suporte ao cliente:** Entre em Descubra como baixar o app Blaze e ter acesso a um mundo de apostas! contato com a equipe de suporte do Blaze para tirar suas dúvidas e receber ajuda.

### **Aproveite as vantagens do app Blaze!**

Com o app Blaze, você terá acesso a um mundo de oportunidades para se divertir e ganhar dinheiro com suas apostas. Baixe agora mesmo o app Blaze e comece a aproveitar todas as suas vantagens!

**Aproveite a oportunidade de ter o app Blaze no seu dispositivo e desfrute de uma experiência de apostas completa e segura. Não perca tempo, baixe agora mesmo e comece a apostar!**

**Promoção exclusiva para novos usuários:** Use o código **[site de aposta brasileiro](/site-de-aposta-brasileiro-2024-07-21-id-43818.pdf)** ao se cadastrar no app Blaze e ganhe um bônus de boas-vindas de **R\$ 100** para começar a apostar! **Tabela de Bônus:**

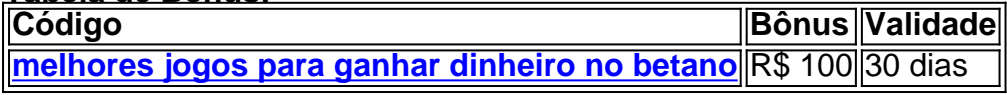

**Aproveite essa oportunidade única e comece a apostar com o app Blaze!**

## **Partilha de casos**

Para baixar o aplicativo Blaze para seu dispositrante Android ou iOS, siga os passos abaixo:

Abra um navegador de internet no seu celular ou tablet (Android ou iPhone/iPad). Visite a página oficial do aplicativo Blaze usando o link disponibilizado pelo Brasil 247, ou pesquise "Blaze app" na barra de busca do navegador.

No site, clique no botão "Instalar" localizado ao lado da imagem ou descrição do aplicativo Blaze.

Se estiver instalando o aplicativo pela Google Play Store (Android) ou App Store (iOS), seu dispositivo precisará permitir a instalação de fontes desconhecidas. Para isso, vá em Descubra como baixar o app Blaze e ter acesso a um mundo de apostas! "Configurações" e selecione "Aparência e funcionalidades" (Android) ou "Geral" (iOS) para encontrar o atalho correspondente à opção "Fontes desconhecidas".

Aguarde enquanto o aplicativo Blaze é baixado no seu dispositivo, seguindo as instruções na tela de instalação.

A partir daí, você pode começar a usar o Blaze app para jogos e apostas! Certifique-se de estar

# **Expanda pontos de conhecimento**

# **Como baixar Blaze apk**

- 1. Visite o site da Blaze em Descubra como baixar o app Blaze e ter acesso a um mundo de apostas! seu smartphone Android.
- 2. Acesse as configurações do seu navegador.
- 3. Na nova aba, procure a opção "Instalar aplicativo".
- 4. O Blaze apk começará a ser baixado.

Para entrar na Blaze, é necessário ter um cadastro no site. Para isso, basta informar seus dados, além de criar o login e a senha. Caso você já tenha feito o registro e esteja com dificuldade, pode clicar em Descubra como baixar o app Blaze e ter acesso a um mundo de apostas! "esqueci senha" e redefini-la.

A Blaze está suspeita de estelionato e é alvo de uma investigação comandada pela polícia de São Paulo. Cerca de R\$ 101 milhões foram bloqueados pela Justiça, que pediu que o site fosse retirado do ar, segundo o "Fantástico", da TV Globo.

# **Sobre o Blaze Casino**

- Faça login na sua Descubra como baixar o app Blaze e ter acesso a um mundo de apostas! 1. conta Blaze. Se você ainda não tem uma, será necessário criar uma.
- 2. Acesse a seção de recompensas.
- 3. Faça um depósito.
- 4. Receba seu bônus.
- 5. Comece a usar suas rodadas grátis.
- 6. Continue recebendo suas rodadas grátis.
- 7. Aproveite o jogo!

### **comentário do comentarista**

Como administrador do site, gostei da introdução do usuário que forneceu este conteúdo sobre o aplicativo "Blaze" para aplicações de apostas. Vamos analisar e oferecer alguns comentários relevantes para a melhoria da experiência do usuário:

O artigo apresenta-se como uma guia detalhada, ajudando o leitor a instalar o app "Blaze" no seu dispositive móvel, proporcionando informações sobre suas vantagens e recursos disponíveis. Entretanto, seria interessante incluir algumas testemunhas de clientes ou exemplos de usuários que experimentaram as opções oferecidas pelo aplicativo para aumentar a confiança do leitor nas vantagens apresentadas.

O texto está bem organizado e fácil de ler, com o uso adequado dos emojis para expressar os sentimentos. A sugestão final do autor sobre oferecer uma promoção exclusiva ao novo usuário contribui para a atração da audiência para baixar o aplicativo.

No que concerne à edição e melhoria, eu recomendo incluir links de referência para as opções de apostas disponíveis no app Blaze, bem como para os recursos adicionais como suporte ao cliente e acesso fácil aos termos de serviço. A introdução dos usuários seria outra área que merece atenção: uma breve história sobre a fundação do aplicativo ou as motivações por trás da sua Descubra como baixar o app Blaze e ter acesso a um mundo de apostas! criação pode ajudar o

público em Descubra como baixar o app Blaze e ter acesso a um mundo de apostas! geral a se conectar com o conteúdo apresentado.

Em conclusão, é um artigo bem informativo e útil que pode aumentar o interesse de usuários potenciais pelo aplicativo "Blaze". Contudo, alguns detalhes adicionais poderiam melhorar ainda mais a experiência do leitor.

Rating: 4/5

#### **Informações do documento:**

Autor: symphonyinn.com Assunto: Descubra como baixar o app Blaze e ter acesso a um mundo de apostas! Palavras-chave: **Descubra como baixar o app Blaze e ter acesso a um mundo de apostas! + Qual cassino online da Nova Zelândia tem as melhores probabilidades?** Data de lançamento de: 2024-07-21

#### **Referências Bibliográficas:**

- 1. [quem é o dono da casa de apostas blaze](/pt-br/quem-�-o-dono-da-casa-de-apostas-blaze-2024-07-21-id-40676.pdf)
- 2. [apostas em cavalos on line](/apostas-em-cavalos-on-line-2024-07-21-id-5364.pdf)
- 3. <u>[6 poker](/pdf/6-poker-2024-07-21-id-1262.htm)</u>
- 4. [site de apostas em jogos de futebol](https://www.dimen.com.br/aid-category-not�cias/article/site-de-apostas-em-jogos-de-futebol-2024-07-21-id-44160.html)